## 1 평가표 출력 시 화면

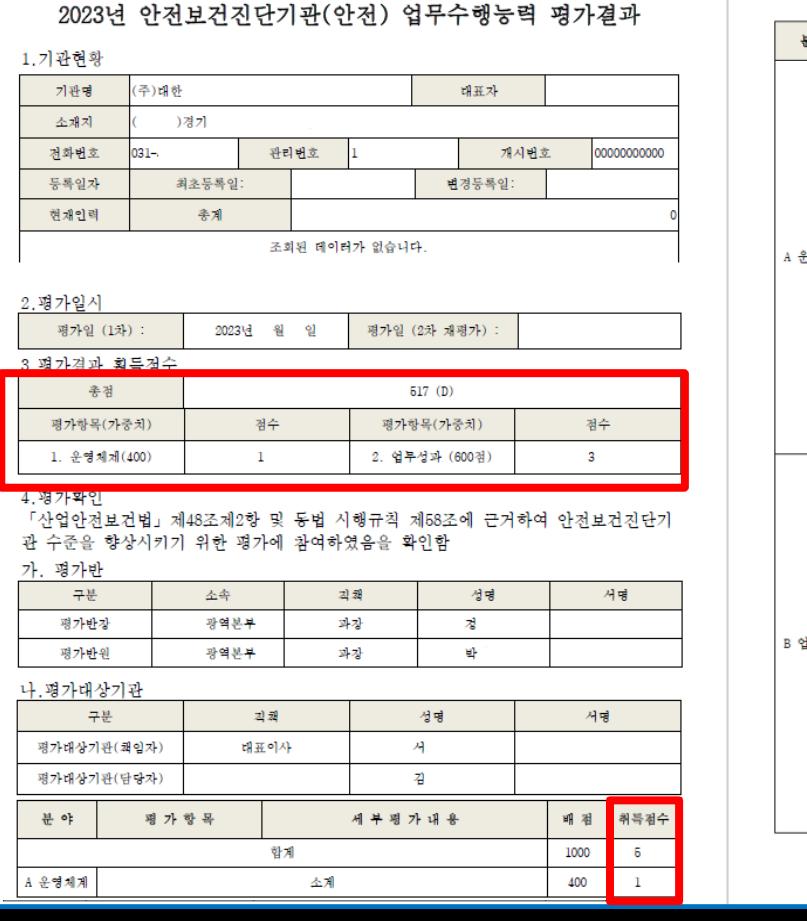

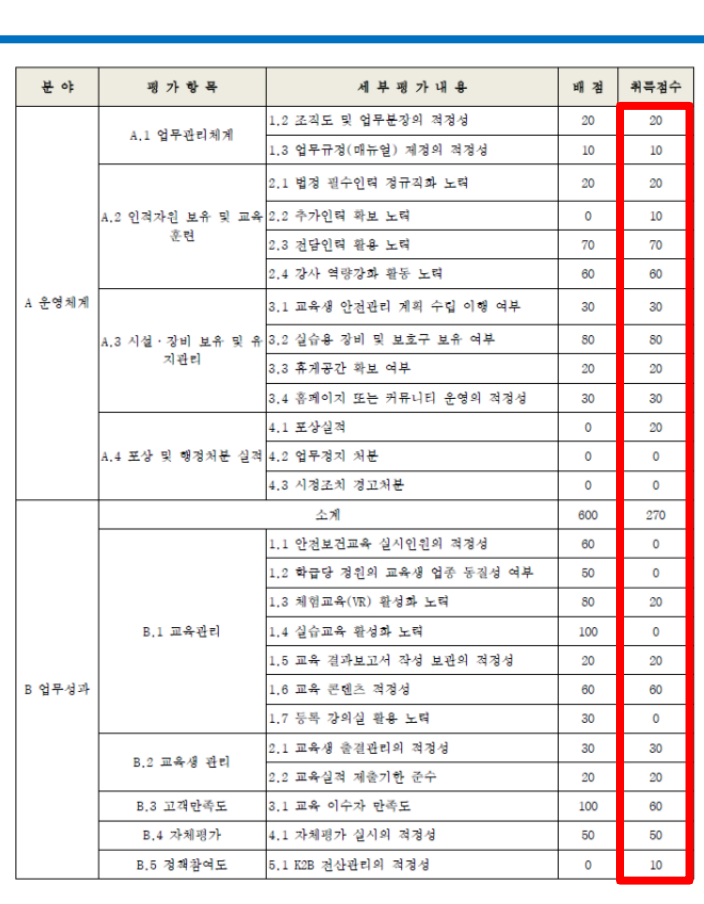

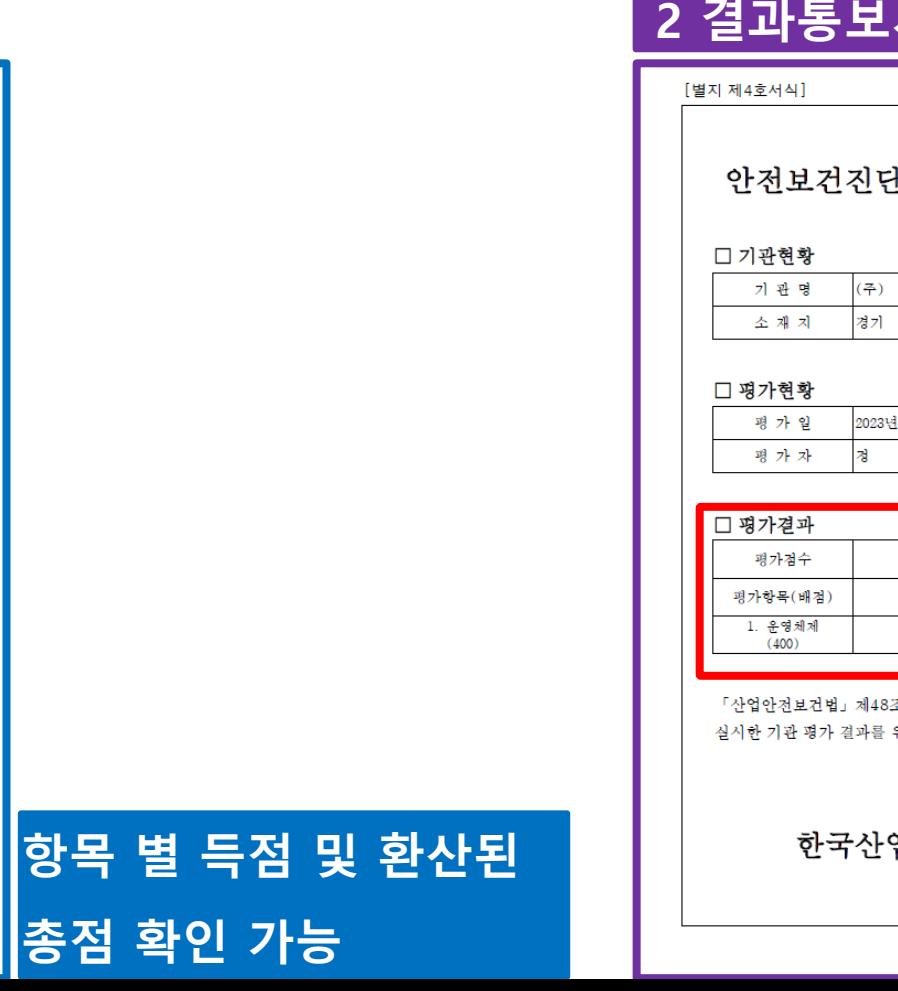

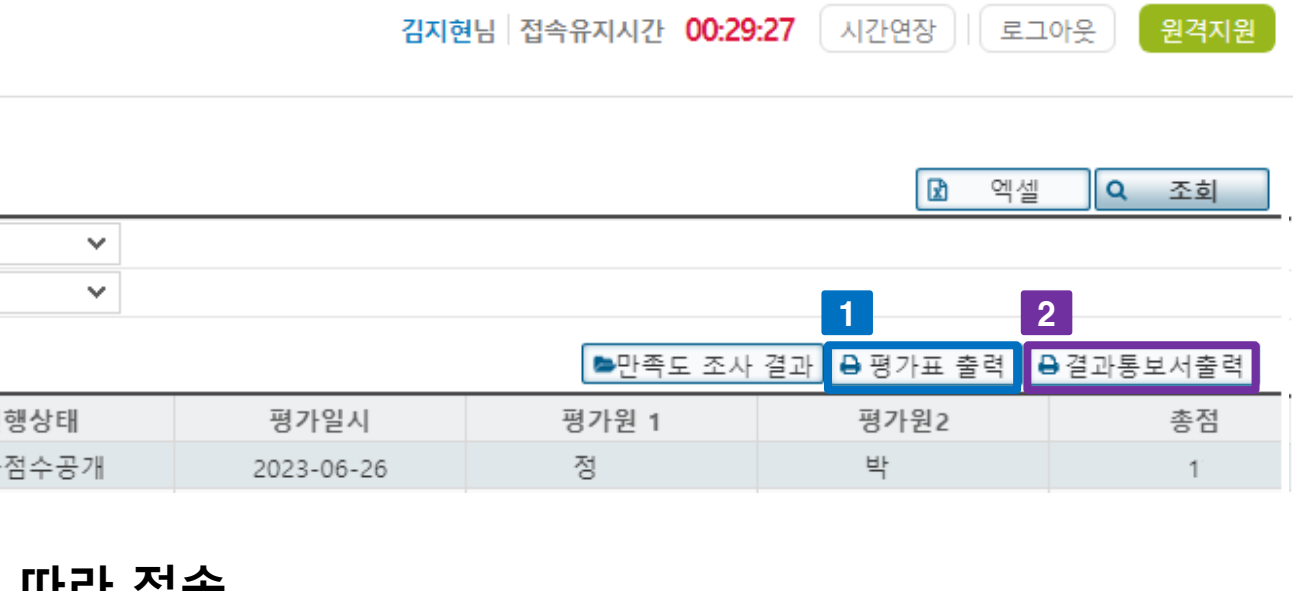

## (2023) 선택 > 조회

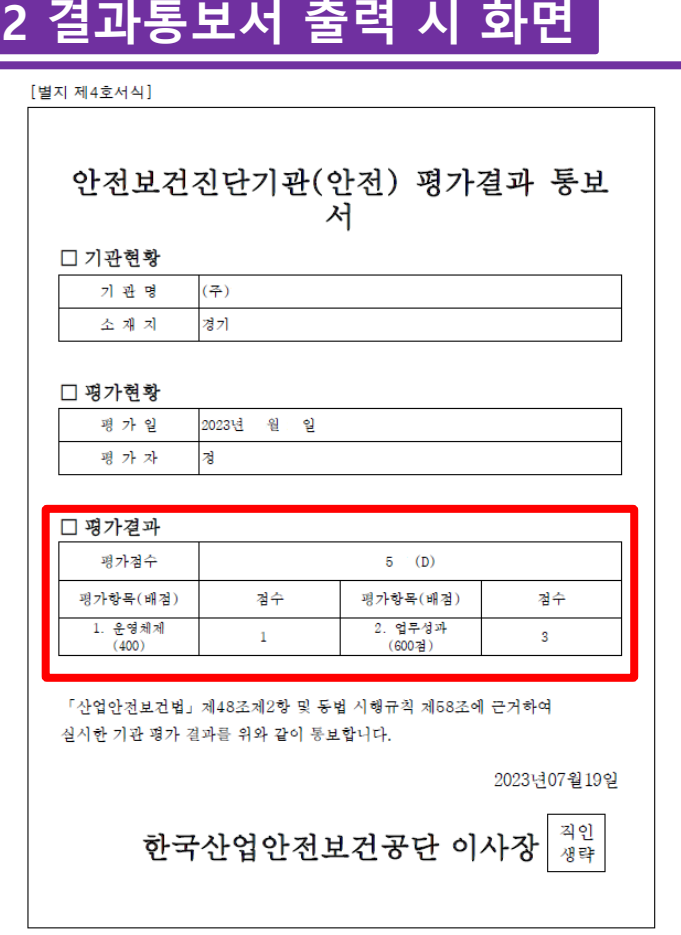

## 분야별 환산 점수 적용된 총점 확인 가능

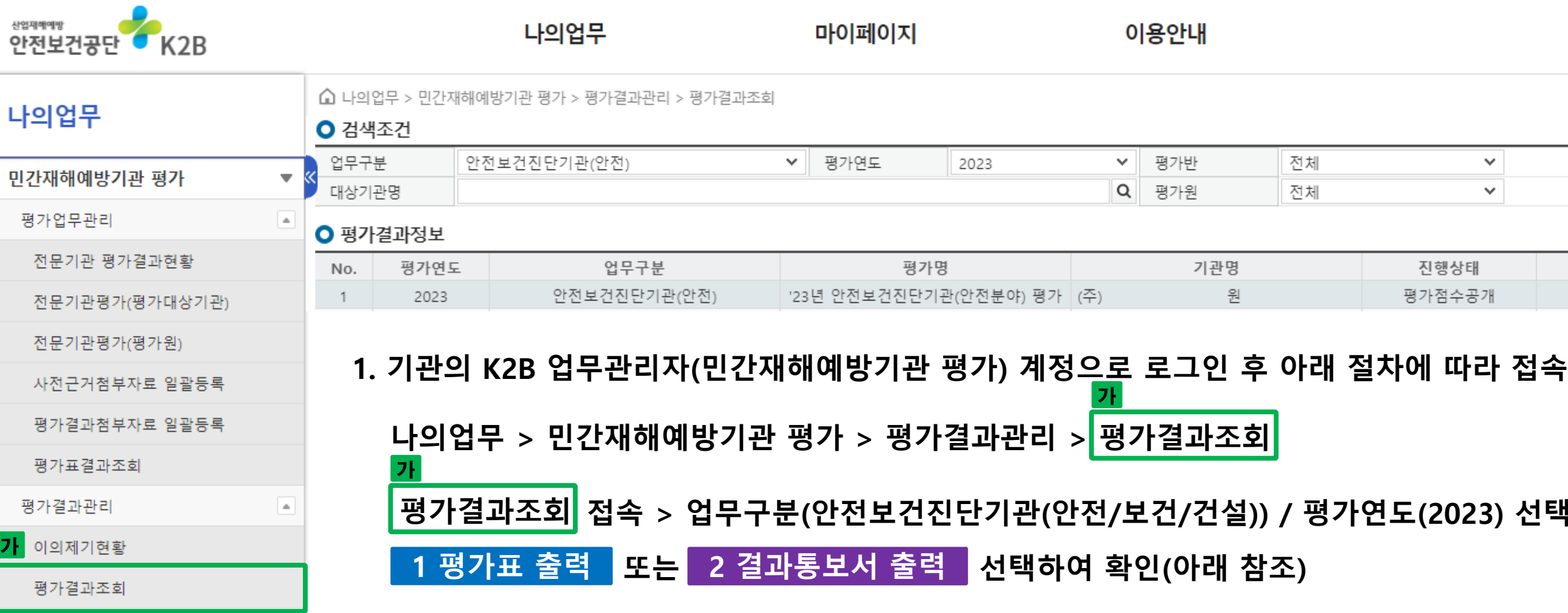